### Cuckoo Search

Eduard Kutaš, Jan Premus, Ráchel Sgallová Supervizor: doc. Ing. Jaromír Kukal Ph.D.

#### **Naše bádání**

- nastudování algoritmu *Cuckoo Search* (CS)
- implementace CS v jazyce C++
- výběr vhodných příkladů k řešení
- modifikace CS pro dané příklady
- vyhodnocení příkladů pomocí CS
- analýza výsledků

## **Lévy Flight**

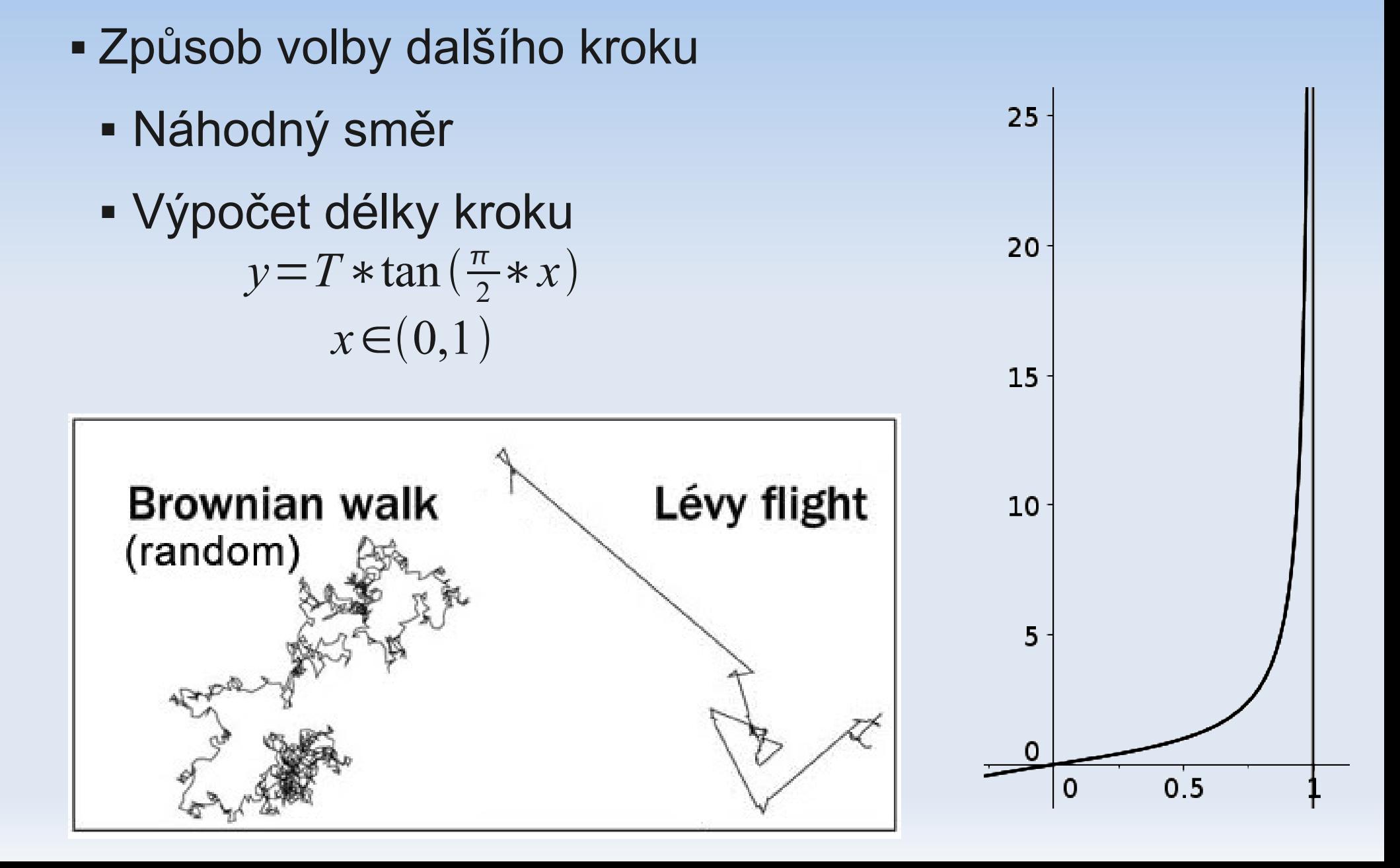

#### **Algoritmus CS**

```
Vyber náhodné hnízdo xk
Vytvoř hnízdo xl
 pomocí LF z xk
spočítej fitness Fl
Vyber náhodné hnízdo x
if (F_1 > F_0) pak
\mathbf{x}_0 = \mathbf{x}_1F_{\bigcirc} = F_{\bigcirc}end if
Seřaď hnízda podle F<sub>i</sub>
Opusť A nejméně kvalitních hnízd.
Vytvoř A nových hnízd pomocí LF, spočítej jejich Fi
```
## **Řešené problémy**

- Matematika kvádr, známe V, hledáme nejmenší S
- Ekonomie hledání nejvyššího možného zisku za daných podmínek
- Fyzika určení vlastností radioaktivního materiálu na základě zadaných dat

### **Kvádr**

- Objem kvádru je 1, hledáme nejmenší možný povrch
- Strany: *a*, *b*, 1/ab
- Povrch:  $S = 2 (ab + 1/a + 1/b)$
- Ideální řešení: *a* = 1, *b* = 1, *S* = 6

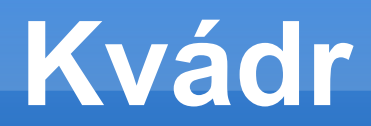

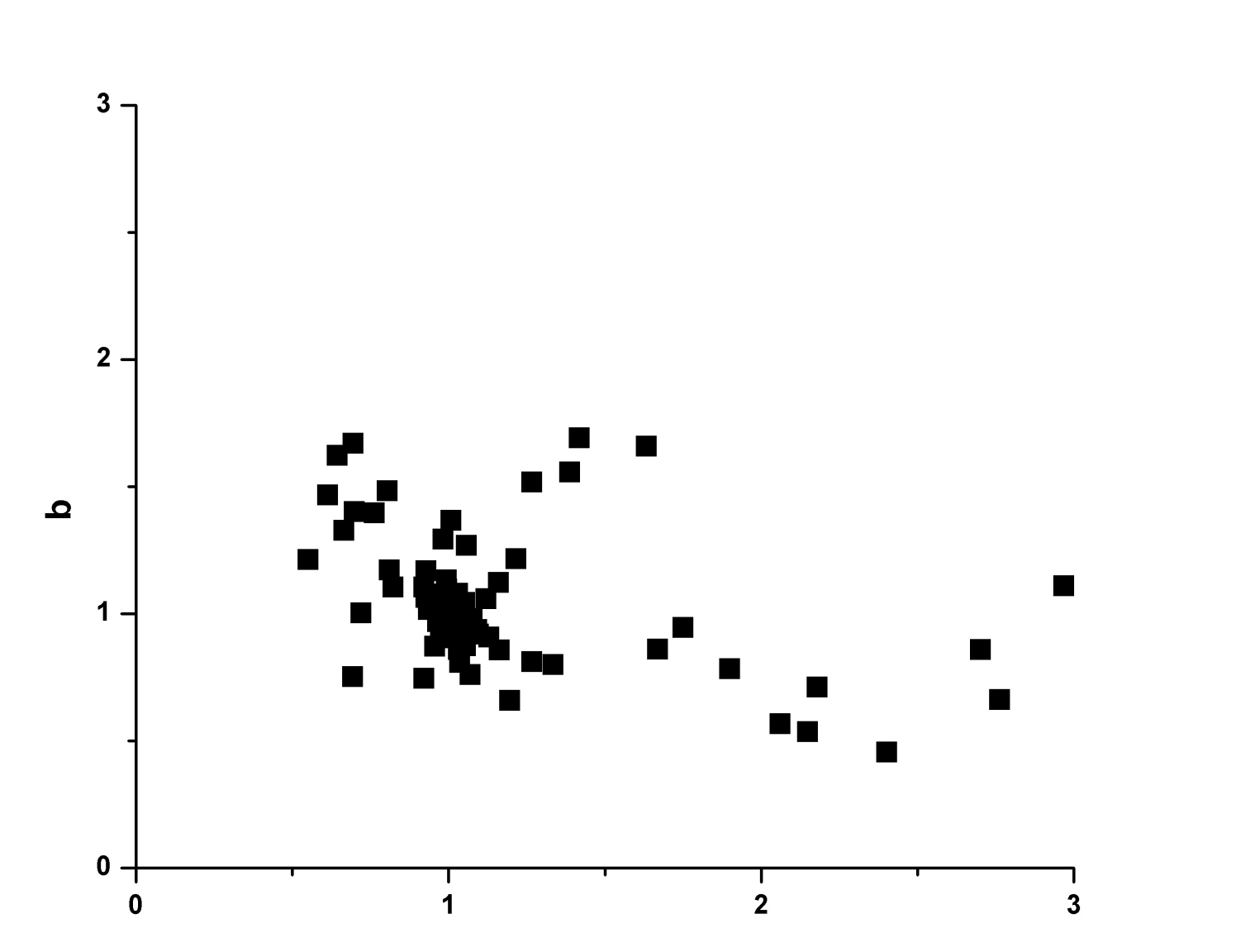

 $\mathsf{a}$ 

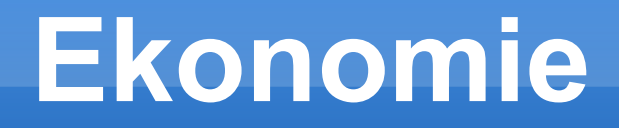

- Známe:
	- Max. počet výrobků
	- **Množství energie, které můžeme využít**
	- **Parametry jednotlivých výrobků**

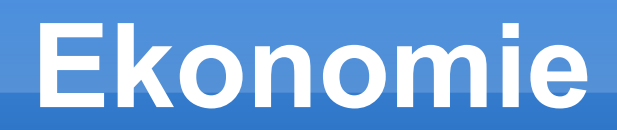

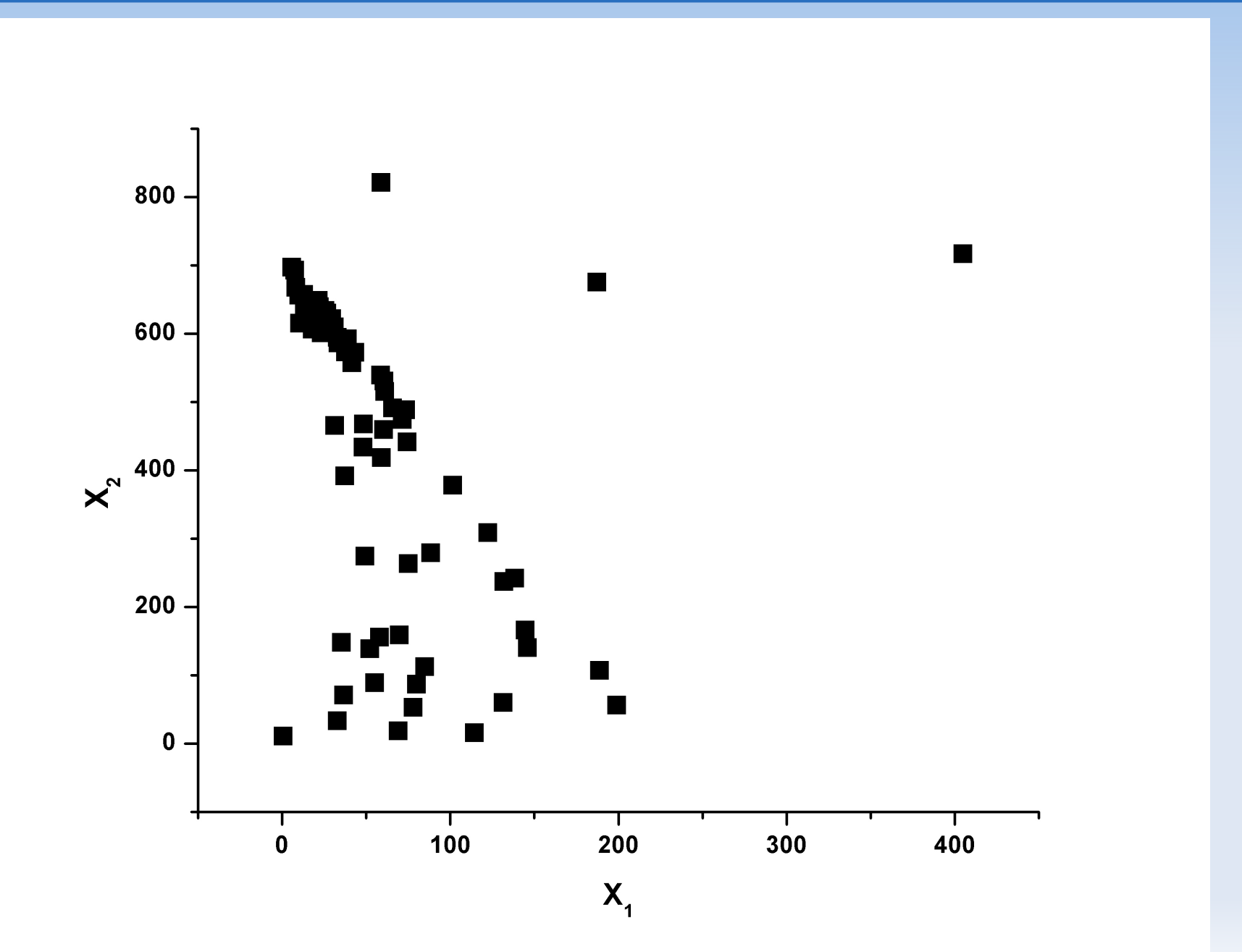

### **Radioaktivita**

- **Neznámý izotop, neznámá klidová radiace,** neznámý poločas rozpadu
- Vstup: měření úrovně radiace v určitých časech
- Výstup: klidová radiace, poločas rozpadu, počáteční hodnota záření

#### **Závěr**

- **Implementovali jsme CS**
- CS fungoval dle očekávání
- Optimalizace hodnot parametrů

### **Zdroje**

- Alonso J.:*Sharks, the S&P 500, and lévy flights, 2011* available online: seeingcomplexity.wordpress.com/2011/02/16/s harks-the-sp-500-and-levy-flights/ [19. 6. 2012]
- Premus, J. Kutaš, E. Sgallová, R: *Cuckoo Search*, 2012

# **Ďakujeme za pozornosť**

Děkujeme za pozornost